# **PageSpeed Insights**

#### **Mobile**

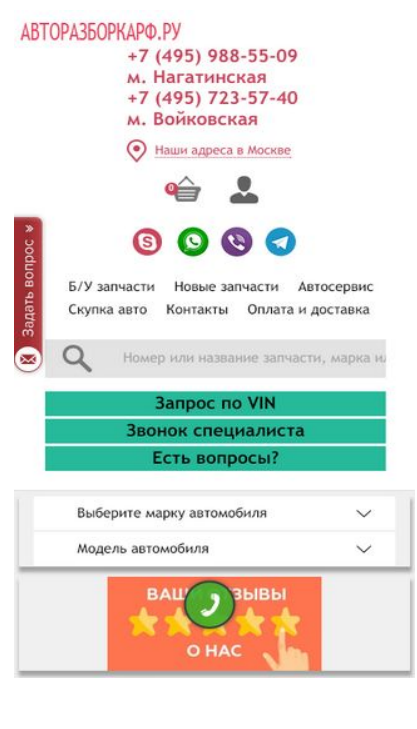

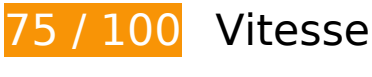

 **À corriger :** 

#### **Éliminer les codes JavaScript et CSS qui bloquent l'affichage du contenu au-dessus de la ligne de flottaison**

Votre page contient 1 ressources CSS qui bloquent l'affichage de votre page, et donc le retardent.

Aucune partie du contenu situé au-dessus de la ligne de flottaison sur votre page n'a pu être affichée avant que le chargement des ressources suivantes n'ait été terminé. Essayez de différer le chargement des ressources qui bloquent votre page, de les charger de manière asynchrone, ou d'intégrer les parties essentielles de ces ressources directement dans le code HTML.

[Optimisez l'affichage des styles CSS](http://www.review.netguides.eu/redirect.php?url=https%3A%2F%2Fdevelopers.google.com%2Fspeed%2Fdocs%2Finsights%2FOptimizeCSSDelivery) pour les URL suivantes :

https://avtorazborkarf.ru/sites/all/themes/pdxzadmin/min/pdxzadmin.cssgz?r=1576945370

# **À corriger éventuellement :**

# **Autoriser la compression**

En compressant vos ressources avec "gzip" ou "deflate", vous pouvez réduire le nombre d'octets envoyés sur le réseau.

[Autorisez la compression](http://www.review.netguides.eu/redirect.php?url=https%3A%2F%2Fdevelopers.google.com%2Fspeed%2Fdocs%2Finsights%2FEnableCompression) des ressources suivantes afin de réduire le volume de données transférées de 13 Ko (réduction de 65 %).

- La compression de https://sonar.semantiqo.com/c83ul/checking.js pourrait libérer 12,3 Ko (réduction de 68 %).
- La compression de https://web.redhelper.ru/container/images/material/mail.svg pourrait libérer 314 o (réduction de 44 %).
- La compression de https://web.redhelper.ru/container/images/common/avatar/Ava\_default.svg pourrait libérer 145 o (réduction de 34 %).
- La compression de https://web.redhelper.ru/connect/v2/connector.html?v=3.2.1.152900224 8643&countryCode=EU&textPlaceholder=%252B%2524code%2520%25D0%2592%25D0%2 5B0%25D1%2588%2520%25D1%2582%25D0%25B5%25D0%25BB%25D0%25B5%25D1%2 584%25D0%25BE%25D0%25BD&backend=prod pourrait libérer 139 o (réduction de 37 %).
- La compression de https://web.redhelper.ru/connect/v2/connector.html?v=3.2.1.152900224 8643&countryCode=EU&textPlaceholder=%252B%2524code%2520%25D0%2592%25D0%2 5B0%25D1%2588%2520%25D1%2582%25D0%25B5%25D0%25BB%25D0%25B5%25D1%2 584%25D0%25BE%25D0%25BD&backend=prod&cssName=connector-popup pourrait libérer 139 o (réduction de 37 %).

# **Exploiter la mise en cache du navigateur**

Si vous définissez une date d'expiration ou une durée de validité maximale pour les ressources statiques dans les en-têtes HTTP, vous indiquez au navigateur d'aller chercher les ressources déjà téléchargées sur le disque local plutôt que sur le réseau.

[Exploitez la mise en cache du navigateur](http://www.review.netguides.eu/redirect.php?url=https%3A%2F%2Fdevelopers.google.com%2Fspeed%2Fdocs%2Finsights%2FLeverageBrowserCaching) pour les ressources suivantes pouvant être mises en cache :

https://avtorazborkarf.ru/sites/default/files/taxonomy/ic-menu4\_0.png (délai d'expiration non spécifié)

- https://avtorazborkarf.ru/sites/default/files/taxonomy/kuzov-vnut.png (délai d'expiration non spécifié)
- https://hb.bizmrg.com/data.redhelper.ru/images/badge/default/ru/left/badge\_mt1.svg (délai d'expiration non spécifié)
- https://mc.yandex.ru/metrika/advert.gif (60 minutes)
- https://mc.yandex.ru/metrika/tag.js (60 minutes)
- https://mc.yandex.ru/metrika/watch.js (60 minutes)
- https://st.top100.ru/top100/top100.js (60 minutes)

## **Réduire la taille des ressources HTML**

En compressant votre code HTML (y compris le code JavaScript et CSS intégré), vous pouvez libérer de nombreux octets de données et réduire les délais de téléchargement et d'analyse.

[Réduisez la taille des ressources HTML](http://www.review.netguides.eu/redirect.php?url=https%3A%2F%2Fdevelopers.google.com%2Fspeed%2Fdocs%2Finsights%2FMinifyResources) suivantes afin de gagner 128 o (réduction de 17 %).

Une réduction de la taille de https://web.redhelper.ru/chat/upload.html pourrait libérer 128 o (réduction de 17 %) après compression.

# **Optimiser les images**

En choisissant un format approprié pour vos images et en les compressant, vous pouvez libérer de nombreux octets de données.

[Optimisez les images suivantes](http://www.review.netguides.eu/redirect.php?url=https%3A%2F%2Fdevelopers.google.com%2Fspeed%2Fdocs%2Finsights%2FOptimizeImages) afin de réduire leur taille de 22,1 Ko (réduction de 59 %).

- La compression de https://avtorazborkarf.ru/sites/default/files/styles/onfront/public/b/otzyvy-2.jpg?itok=XGgDQShN pourrait libérer 13,8 Ko (réduction de 74 %).
- La compression de https://avatars.mds.yandex.net/get-altay/1547687/badge\_rating\_4.2/orig pourrait libérer 5,5 Ko (réduction de 45 %).
- La compression de https://web.redhelper.ru/connect/v2/images/copyright-bottom-p3.png

pourrait libérer 877 o (réduction de 85 %).

- La compression de https://web.redhelper.ru/connect/v2/images/copyright-bottom-p1.png pourrait libérer 873 o (réduction de 85 %).
- La compression de https://informer.yandex.ru/informer/44356015/2\_1\_FFFFFFFF\_EFEFEFFF\_0\_pageviews pourrait libérer 446 o (réduction de 29 %).
- La compression de https://web.redhelper.ru/chat/images/material/department.png pourrait libérer 437 o (réduction de 33 %).
- La compression de https://web.redhelper.ru/chat/images/material/send.png pourrait libérer 233 o (réduction de 16 %).

# **Afficher en priorité le contenu visible**

Votre page doit effectuer des allers-retours supplémentaires sur le réseau afin que la partie audessus de la ligne de flottaison s'affiche. Pour obtenir des performances optimales, réduisez la quantité de code HTML nécessaire à l'affichage de la partie au-dessus de la ligne de flottaison.

L'intégralité de la réponse HTML n'a pas été suffisante pour afficher le contenu de la partie audessus de la ligne de flottaison. En règle générale, cela signifie que des ressources supplémentaires, dont le chargement s'effectue après l'analyse syntaxique HTML, sont nécessaires à l'affichage du contenu de la partie au-dessus de la ligne de flottaison. [Donnez la priorité au](http://www.review.netguides.eu/redirect.php?url=https%3A%2F%2Fdevelopers.google.com%2Fspeed%2Fdocs%2Finsights%2FPrioritizeVisibleContent) [contenu visible](http://www.review.netguides.eu/redirect.php?url=https%3A%2F%2Fdevelopers.google.com%2Fspeed%2Fdocs%2Finsights%2FPrioritizeVisibleContent) nécessaire à l'affichage de la partie au-dessus de la ligne de flottaison en l'intégrant directement à la réponse HTML.

- Environ 61 % seulement du contenu final au-dessus de la ligne de flottaison a pu être affiché avec l'intégralité de la réponse HTML.
- Cliquez pour voir la capture d'écran avec seulement la réponse HTML : snapshot:1

# **4 règles approuvées**

### **Éviter les redirections sur la page de destination**

Votre page ne contient pas de redirection. En savoir plus sur la [suppression des redirections sur la](http://www.review.netguides.eu/redirect.php?url=https%3A%2F%2Fdevelopers.google.com%2Fspeed%2Fdocs%2Finsights%2FAvoidRedirects) [page de destination.](http://www.review.netguides.eu/redirect.php?url=https%3A%2F%2Fdevelopers.google.com%2Fspeed%2Fdocs%2Finsights%2FAvoidRedirects)

# **Réduire le temps de réponse du serveur**

Votre serveur a répondu rapidement. En savoir plus sur l'[optimisation du temps de réponse du](http://www.review.netguides.eu/redirect.php?url=https%3A%2F%2Fdevelopers.google.com%2Fspeed%2Fdocs%2Finsights%2FServer) [serveur.](http://www.review.netguides.eu/redirect.php?url=https%3A%2F%2Fdevelopers.google.com%2Fspeed%2Fdocs%2Finsights%2FServer)

# **Réduire la taille des ressources CSS**

Vous avez réduit la taille de vos ressources CSS. En savoir plus sur la [réduction de la taille des](http://www.review.netguides.eu/redirect.php?url=https%3A%2F%2Fdevelopers.google.com%2Fspeed%2Fdocs%2Finsights%2FMinifyResources) [ressources CSS.](http://www.review.netguides.eu/redirect.php?url=https%3A%2F%2Fdevelopers.google.com%2Fspeed%2Fdocs%2Finsights%2FMinifyResources)

# **Réduire la taille des ressources JavaScript**

Vous avez réduit la taille de votre contenu JavaScript. En savoir plus sur la [réduction de la taille des](http://www.review.netguides.eu/redirect.php?url=https%3A%2F%2Fdevelopers.google.com%2Fspeed%2Fdocs%2Finsights%2FMinifyResources) [ressources JavaScript](http://www.review.netguides.eu/redirect.php?url=https%3A%2F%2Fdevelopers.google.com%2Fspeed%2Fdocs%2Finsights%2FMinifyResources).

**99 / 100** Expérience utilisateur

 **À corriger éventuellement :** 

# **Dimensionner les éléments tactiles de manière appropriée**

Il est possible que certains des liens et des boutons présents sur votre page soient trop petits pour qu'un utilisateur puisse appuyer dessus sur un écran tactile. [Augmentez la taille de ces éléments](http://www.review.netguides.eu/redirect.php?url=https%3A%2F%2Fdevelopers.google.com%2Fspeed%2Fdocs%2Finsights%2FSizeTapTargetsAppropriately) [tactiles](http://www.review.netguides.eu/redirect.php?url=https%3A%2F%2Fdevelopers.google.com%2Fspeed%2Fdocs%2Finsights%2FSizeTapTargetsAppropriately) afin de proposer une meilleure expérience utilisateur.

Les éléments tactiles suivants sont proches d'autres éléments tactiles et il peut être nécessaire de les espacer davantage.

- L'élément tactile <div id="rh-snippet" class="rh-free rh-lef…h-stateOffline">Обратите внима…влен RedHelper</div> est près de 1 autres éléments tactiles final.
- L'élément tactile <div class="rh-inner rh-reset rh-medium"></div> est près de 1 autres éléments tactiles final.
- L'élément tactile <a href="https://avtora…u/reviews.html"></a> est près de 2 autres éléments tactiles final.

- L'élément tactile <a href="http://avtoraz…udi/index.html">AUDI</a>, ainsi que 2 autres sont trop proches d'autres éléments tactiles.
- L'élément tactile <a href="http://avtoraz…toservice.html">услуги автосервиса</a>, ainsi que 1 autres sont trop proches d'autres éléments tactiles.
- L'élément tactile <a href="mailto:avtoraz…karf@yandex.ru">avtorazborkarf@yandex.ru</a> est près de 1 autres éléments tactiles.
- L'élément tactile <div id="rc-phone" class="rc-inactive rc…-time-editable">Сейчас нет сво…нка RedConnect</div> est près de 1 autres éléments tactiles final.
- L'élément tactile <div id="rc-phone" class="rc-inactive rc…-time-editable">Сейчас нет сво…нка RedConnect</div> est près de 1 autres éléments tactiles final.

# **4 règles approuvées**

### **Éviter les plug-ins**

Il semble que votre page n'utilise pas de plug-ins qui pourraient empêcher des plates-formes d'exploiter son contenu. [Pourquoi faut-il éviter les plug-ins ?](http://www.review.netguides.eu/redirect.php?url=https%3A%2F%2Fdevelopers.google.com%2Fspeed%2Fdocs%2Finsights%2FAvoidPlugins)

# **Configurer la fenêtre d'affichage**

Votre page spécifie une fenêtre d'affichage qui correspond aux différentes dimensions des appareils, ce qui lui permet de s'afficher correctement sur tous les appareils. En savoir plus sur la [configuration des fenêtres d'affichage](http://www.review.netguides.eu/redirect.php?url=https%3A%2F%2Fdevelopers.google.com%2Fspeed%2Fdocs%2Finsights%2FConfigureViewport).

### **Adapter la taille du contenu à la fenêtre d'affichage**

Le contenu de votre page s'affiche correctement dans la fenêtre d'affichage. En savoir plus sur l'[adaptation du contenu à la taille de la fenêtre d'affichage](http://www.review.netguides.eu/redirect.php?url=https%3A%2F%2Fdevelopers.google.com%2Fspeed%2Fdocs%2Finsights%2FSizeContentToViewport).

# **Utiliser des tailles de police lisibles**

Le texte de votre page est lisible. En savoir plus sur l'[utilisation de tailles de police lisibles.](http://www.review.netguides.eu/redirect.php?url=https%3A%2F%2Fdevelopers.google.com%2Fspeed%2Fdocs%2Finsights%2FUseLegibleFontSizes)

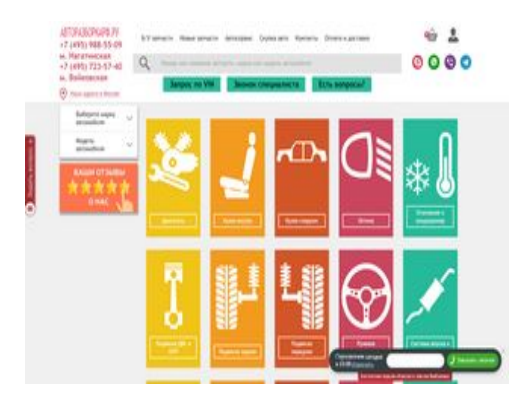

**82 / 100** Vitesse

 **À corriger éventuellement :** 

#### **Autoriser la compression**

En compressant vos ressources avec "gzip" ou "deflate", vous pouvez réduire le nombre d'octets envoyés sur le réseau.

[Autorisez la compression](http://www.review.netguides.eu/redirect.php?url=https%3A%2F%2Fdevelopers.google.com%2Fspeed%2Fdocs%2Finsights%2FEnableCompression) des ressources suivantes afin de réduire le volume de données transférées de 13 Ko (réduction de 65 %).

- La compression de https://sonar.semantiqo.com/c83ul/checking.js pourrait libérer 12,3 Ko (réduction de 68 %).
- La compression de https://web.redhelper.ru/container/images/material/mail.svg pourrait libérer 314 o (réduction de 44 %).
- La compression de https://web.redhelper.ru/container/images/common/avatar/Ava\_default.svg pourrait libérer 145 o (réduction de 34 %).
- La compression de https://web.redhelper.ru/connect/v2/connector.html?v=3.2.1.152900224 8643&countryCode=EU&textPlaceholder=%252B%2524code%2520%25D0%2592%25D0%2 5B0%25D1%2588%2520%25D1%2582%25D0%25B5%25D0%25BB%25D0%25B5%25D1%2 584%25D0%25BE%25D0%25BD&backend=prod pourrait libérer 139 o (réduction de 37 %).
- La compression de https://web.redhelper.ru/connect/v2/connector.html?v=3.2.1.152900224 8643&countryCode=EU&textPlaceholder=%252B%2524code%2520%25D0%2592%25D0%2 5B0%25D1%2588%2520%25D1%2582%25D0%25B5%25D0%25BB%25D0%25B5%25D1%2 584%25D0%25BE%25D0%25BD&backend=prod&cssName=connector-popup pourrait libérer 139 o (réduction de 37 %).

### **Exploiter la mise en cache du navigateur**

Si vous définissez une date d'expiration ou une durée de validité maximale pour les ressources statiques dans les en-têtes HTTP, vous indiquez au navigateur d'aller chercher les ressources déjà téléchargées sur le disque local plutôt que sur le réseau.

[Exploitez la mise en cache du navigateur](http://www.review.netguides.eu/redirect.php?url=https%3A%2F%2Fdevelopers.google.com%2Fspeed%2Fdocs%2Finsights%2FLeverageBrowserCaching) pour les ressources suivantes pouvant être mises en cache :

- https://avtorazborkarf.ru/sites/default/files/taxonomy/ic-menu10\_0.png (délai d'expiration non spécifié)
- https://avtorazborkarf.ru/sites/default/files/taxonomy/ic-menu1\_0.png (délai d'expiration non spécifié)
- https://avtorazborkarf.ru/sites/default/files/taxonomy/ic-menu2\_0.png (délai d'expiration non spécifié)
- https://avtorazborkarf.ru/sites/default/files/taxonomy/ic-menu3\_0.png (délai d'expiration non spécifié)
- https://avtorazborkarf.ru/sites/default/files/taxonomy/ic-menu4\_0.png (délai d'expiration non spécifié)
- https://avtorazborkarf.ru/sites/default/files/taxonomy/ic-menu5\_0.png (délai d'expiration non spécifié)
- https://avtorazborkarf.ru/sites/default/files/taxonomy/kuzov-vnut.png (délai d'expiration non spécifié)
- https://avtorazborkarf.ru/sites/default/files/taxonomy/otop-xolod.png (délai d'expiration non spécifié)
- https://avtorazborkarf.ru/sites/default/files/taxonomy/podveska.png (délai d'expiration non spécifié)
- https://avtorazborkarf.ru/sites/default/files/taxonomy/podvesra-per.png (délai d'expiration non spécifié)
- https://avtorazborkarf.ru/sites/default/files/taxonomy/podvesra-zad.png (délai d'expiration non spécifié)
- https://avtorazborkarf.ru/sites/default/files/taxonomy/rul.png (délai d'expiration non spécifié)
- https://avtorazborkarf.ru/sites/default/files/taxonomy/sistema-oxl\_0.png (délai d'expiration non spécifié)
- https://avtorazborkarf.ru/sites/default/files/taxonomy/sistema-vipusk.png (délai d'expiration non spécifié)
- https://avtorazborkarf.ru/sites/default/files/taxonomy/steklo.png (délai d'expiration non spécifié)
- https://hb.bizmrg.com/data.redhelper.ru/images/badge/default/ru/left/badge\_mt1.svg (délai d'expiration non spécifié)
- https://mc.yandex.ru/metrika/advert.gif (60 minutes)
- https://mc.yandex.ru/metrika/tag.js (60 minutes)
- https://mc.yandex.ru/metrika/watch.js (60 minutes)
- https://st.top100.ru/top100/top100.js (60 minutes)

### **Réduire la taille des ressources HTML**

En compressant votre code HTML (y compris le code JavaScript et CSS intégré), vous pouvez libérer de nombreux octets de données et réduire les délais de téléchargement et d'analyse.

[Réduisez la taille des ressources HTML](http://www.review.netguides.eu/redirect.php?url=https%3A%2F%2Fdevelopers.google.com%2Fspeed%2Fdocs%2Finsights%2FMinifyResources) suivantes afin de gagner 128 o (réduction de 17 %).

Une réduction de la taille de https://web.redhelper.ru/chat/upload.html pourrait libérer 128 o (réduction de 17 %) après compression.

### **Éliminer les codes JavaScript et CSS qui bloquent l'affichage du contenu au-dessus de la ligne de flottaison**

Votre page contient 1 ressources CSS qui bloquent l'affichage de votre page, et donc le retardent.

Aucune partie du contenu situé au-dessus de la ligne de flottaison sur votre page n'a pu être affichée avant que le chargement des ressources suivantes n'ait été terminé. Essayez de différer le chargement des ressources qui bloquent votre page, de les charger de manière asynchrone, ou d'intégrer les parties essentielles de ces ressources directement dans le code HTML.

[Optimisez l'affichage des styles CSS](http://www.review.netguides.eu/redirect.php?url=https%3A%2F%2Fdevelopers.google.com%2Fspeed%2Fdocs%2Finsights%2FOptimizeCSSDelivery) pour les URL suivantes :

https://avtorazborkarf.ru/sites/all/themes/pdxzadmin/min/pdxzadmin.cssgz?r=1576945370

# **Optimiser les images**

En choisissant un format approprié pour vos images et en les compressant, vous pouvez libérer de nombreux octets de données.

[Optimisez les images suivantes](http://www.review.netguides.eu/redirect.php?url=https%3A%2F%2Fdevelopers.google.com%2Fspeed%2Fdocs%2Finsights%2FOptimizeImages) afin de réduire leur taille de 24,3 Ko (réduction de 50 %).

- La compression de https://avtorazborkarf.ru/sites/default/files/styles/onfront/public/b/otzyvy-2.jpg?itok=XGgDQShN pourrait libérer 13,8 Ko (réduction de 74 %).
- La compression de https://avatars.mds.yandex.net/get-altay/1547687/badge\_rating\_4.2/orig pourrait libérer 5,5 Ko (réduction de 45 %).
- La compression de https://web.redhelper.ru/connect/v2/images/copyright-bottom-p3.png pourrait libérer 877 o (réduction de 85 %).
- La compression de https://web.redhelper.ru/connect/v2/images/copyright-bottom-p1.png pourrait libérer 873 o (réduction de 85 %).
- La compression de https://web.redhelper.ru/connect/v2/images/copyright-bottom-p2.png pourrait libérer 863 o (réduction de 90 %).
- La compression de https://avtorazborkarf.ru/sites/default/files/taxonomy/sistema-oxl\_0.png pourrait libérer 543 o (réduction de 17 %).
- La compression de https://informer.yandex.ru/informer/44356015/2\_1\_FFFFFFFF\_EFEFEFFF\_0\_pageviews pourrait libérer 446 o (réduction de 29 %).
- La compression de https://web.redhelper.ru/chat/images/material/department.png pourrait libérer 437 o (réduction de 33 %).
- La compression de https://avtorazborkarf.ru/sites/default/files/taxonomy/podvesra-zad.png pourrait libérer 425 o (réduction de 12 %).
- La compression de https://avtorazborkarf.ru/sites/default/files/taxonomy/rul.png pourrait libérer 424 o (réduction de 12 %).
- La compression de https://web.redhelper.ru/chat/images/material/send.png pourrait libérer 233 o (réduction de 16 %).

# **Afficher en priorité le contenu visible**

Votre page doit effectuer des allers-retours supplémentaires sur le réseau afin que la partie au-

dessus de la ligne de flottaison s'affiche. Pour obtenir des performances optimales, réduisez la quantité de code HTML nécessaire à l'affichage de la partie au-dessus de la ligne de flottaison.

L'intégralité de la réponse HTML n'a pas été suffisante pour afficher le contenu de la partie audessus de la ligne de flottaison. En règle générale, cela signifie que des ressources supplémentaires, dont le chargement s'effectue après l'analyse syntaxique HTML, sont nécessaires à l'affichage du contenu de la partie au-dessus de la ligne de flottaison. [Donnez la priorité au](http://www.review.netguides.eu/redirect.php?url=https%3A%2F%2Fdevelopers.google.com%2Fspeed%2Fdocs%2Finsights%2FPrioritizeVisibleContent) [contenu visible](http://www.review.netguides.eu/redirect.php?url=https%3A%2F%2Fdevelopers.google.com%2Fspeed%2Fdocs%2Finsights%2FPrioritizeVisibleContent) nécessaire à l'affichage de la partie au-dessus de la ligne de flottaison en l'intégrant directement à la réponse HTML.

- Environ 30 % seulement du contenu final au-dessus de la ligne de flottaison a pu être affiché avec l'intégralité de la réponse HTML.
- Cliquez pour voir la capture d'écran avec seulement la réponse HTML : snapshot:1

# **4 règles approuvées**

#### **Éviter les redirections sur la page de destination**

Votre page ne contient pas de redirection. En savoir plus sur la [suppression des redirections sur la](http://www.review.netguides.eu/redirect.php?url=https%3A%2F%2Fdevelopers.google.com%2Fspeed%2Fdocs%2Finsights%2FAvoidRedirects) [page de destination.](http://www.review.netguides.eu/redirect.php?url=https%3A%2F%2Fdevelopers.google.com%2Fspeed%2Fdocs%2Finsights%2FAvoidRedirects)

### **Réduire le temps de réponse du serveur**

Votre serveur a répondu rapidement. En savoir plus sur l'[optimisation du temps de réponse du](http://www.review.netguides.eu/redirect.php?url=https%3A%2F%2Fdevelopers.google.com%2Fspeed%2Fdocs%2Finsights%2FServer) [serveur.](http://www.review.netguides.eu/redirect.php?url=https%3A%2F%2Fdevelopers.google.com%2Fspeed%2Fdocs%2Finsights%2FServer)

### **Réduire la taille des ressources CSS**

Vous avez réduit la taille de vos ressources CSS. En savoir plus sur la [réduction de la taille des](http://www.review.netguides.eu/redirect.php?url=https%3A%2F%2Fdevelopers.google.com%2Fspeed%2Fdocs%2Finsights%2FMinifyResources) [ressources CSS.](http://www.review.netguides.eu/redirect.php?url=https%3A%2F%2Fdevelopers.google.com%2Fspeed%2Fdocs%2Finsights%2FMinifyResources)

### **Réduire la taille des ressources JavaScript**

Vous avez réduit la taille de votre contenu JavaScript. En savoir plus sur la [réduction de la taille des](http://www.review.netguides.eu/redirect.php?url=https%3A%2F%2Fdevelopers.google.com%2Fspeed%2Fdocs%2Finsights%2FMinifyResources) [ressources JavaScript](http://www.review.netguides.eu/redirect.php?url=https%3A%2F%2Fdevelopers.google.com%2Fspeed%2Fdocs%2Finsights%2FMinifyResources).